- 8.1. Вычислить производную обобщенной функции:  $\left( 1(\sin t) \right)''$
- 8.2. Вычислить производную обобщенной функции:  $|t|$ <sup>"</sup>
- 8.3. Вычислить производную обобщенной функции:  $\left|\sin t\right|''$
- 8.4. Вычислить производную обобщенной функции:  $f''(t)$ , если

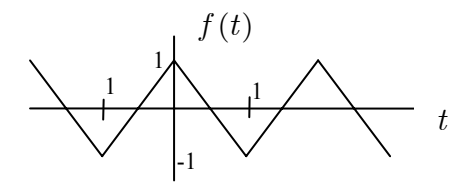

- 8.5. Вычислить производную обобщенной функции:  $d'(t)$ , если  $d(t)$  - функция Дирихле
- 8.6. Вычислить производную обобщенной функции:  $(t^{n}1(t))'$
- 8.7. Вычислить производную обобщенной функции:  $(t^n \delta(t))''$
- 8.8. Вычислить производную обобщенной функции:  $f'(t)$ , если

$$
f(t) = \begin{cases} 0, & t \le 0 \\ t, & 0 < t \le 1 \\ 2t, & 1 < t \le 2 \\ \vdots \\ kt, & k - 1 < t \le k \\ \vdots \end{cases}
$$

8.9. Найти предел последовательности обобщенных функций  $\{f_n\}$  при  $n \to \infty$ :

$$
f_n\left(t\right) = \frac{\sqrt{n}}{\sqrt{2\pi}} e^{-\frac{t^2 n}{2}}
$$

8.10. Найти предел последовательности обобщенных функций  $\{f_n\}$  при  $n \to \infty$ :

$$
f_n(t) = \frac{1}{\pi} \frac{1/n}{x^2 + 1/n^2}
$$

8.11. Найти предел последовательности обобщенных функций  $\{f_n\}$  при  $n \to \infty$ :

$$
f_n(t) = \frac{\sin(t/n)}{t/n}
$$

8.12. В пространстве обобщенный функций  $\mathbf{D}'(\mathbf{R}^1)$  вычислить предел

$$
\lim_{\varepsilon \to 0} \frac{1}{x} \sin \frac{x}{\varepsilon}
$$

8.13. Какие условия следует наложить на числовую последовательность *{ak}, k = 1,2, … ,* чтобы ряд

$$
\sum_{k=-\infty}^{\infty} a_k \delta(t-k)
$$

*k* =−∞ сходился в пространстве обобщенных функций *D' (R<sup>1</sup> )*? 8.14. В пространстве обобщенный функций  $\vec{D}(R^1)$  вычислить предел

$$
\lim_{\varepsilon \to 0} \frac{1}{\sqrt{\varepsilon}} \exp\{-\frac{x^2}{2\varepsilon}\}
$$

- 8.15. В пространстве обобщенных функций проверить равенство  $t^{m} \delta^{(m)}(t) = (-1)^{m} \cdot m! \delta(t) \quad (\forall m = 0,1,...).$
- 8.16. В пространстве обобщенных функций  $\vec{D}(R^I)$  вычислить предел

$$
\lim_{\varepsilon \to 0} \frac{\varepsilon}{\pi (x^2 + \varepsilon^2)}
$$

9.1. Для последовательности установить существование сильного и слабого пределов. Вычислить их, если существуют:

$$
x_n(t) = nte^{-nt^2} \in C([0,1])
$$

9.2. Для последовательности установить существование сильного и слабого пределов. Вычислить их, если существуют:

 $x_n(t) = t^n \in C([0,1])$ 

9.3. Для последовательности установить существование сильного и слабого пределов. Вычислить их, если существуют:

$$
x_n(t) = t^n \in L_2([0,1])
$$

9.4. Пусть  $x \in l_p$ ,  $p \in (1,\infty)$  и  $||x||_{l_p} = 2006$ . Построить последовательность  $\{y^{(k)}\} \subset l_p$  так, чтобы

$$
\left\|y_{_n}\right\|_{l_{_p}}=2007
$$

9.5. Пусть  $x \in l_p$ ,  $p \in (1,\infty)$  и  $||x||_{l_p} = 2006$ . Построить последовательность  $\{y^{(k)}\} \subset l_p$  так, чтобы

 $y_n \xrightarrow{w} x$ 

9.6. Пусть  $e_1 = (1, 0, 0, \ldots)$ ,  $e_2 = (0, 1, 0, \ldots)$ ,  $e_3 = (0, 0, 1, 0, \ldots)$ , ... Рассматривая  $\{e_n\}$  как последовательность в *l<sub>a</sub>* для любого  $p \in (1, \infty)$ , доказать, что  $\{e_a\}$  не имеет сильного предела

9.7. Пусть  $e_1 = (1, 0, 0, \ldots)$ ,  $e_2 = (0, 1, 0, \ldots)$ ,  $e_3 = (0, 0, 1, 0, \ldots)$ , ... Рассматривая  $\{e_n\}$  как последовательность в  $l_{_{p}}$  для любого  $p \in (1,\infty]$ , доказать, что  $e_{_{n}} \longrightarrow 0$ 

9.8. В  $l_n$ ,  $p \in [1,\infty)$ , выбран произвольный элемент, по которому строится последовательность  $\{y^{(k)}\}\subset l_p$ :

$$
y^{(1)} = (x_2, x_1, x_3, x_4, \ldots), \ y^{(2)} = (x_3, x_2, x_1, x_4, \ldots), \ y^{(3)} = (x_4, x_2, x_3, x_1, x_5, \ldots), \ldots
$$

$$
y^{(k-1)} = (x_k, x_2, x_3, \ldots, x_{k-1}, x_1, x_{k+1}, x_{k+2}, \ldots), \ldots
$$

Установить существование сильного и слабого пределов. Если таковые существуют – вычислить их.

9.9. В  $l_n$ ,  $p \in [1, \infty)$ , выбран произвольный элемент  $x = (x_1, x_2, \ldots)$ ,  $||x||_n < 1$ , по которому строится последовательность  $\{y^{(k)}\}\subset l_p$ :

$$
y^{(1)} = (x_2, x_1, x_3, x_4, \ldots), y^{(2)} = (x_3, x_2, x_1^2, x_4, \ldots), y^{(3)} = (x_4, x_2, x_3, x_1^3, x_5, \ldots), \ldots
$$

$$
y^{(k-1)} = (x_k, x_2, \ldots, x_{k-1}, x_1^{k-1}, x_{k+1}, x_{k+2}, \ldots), \ldots
$$

Установить существование сильного и слабого пределов. Если таковые существуют – вычислить их.

9.10. Для пространства  $l_{n}$ ,  $p \in [1, \infty)$  привести пример последовательностей, которые а) сходятся сильно; б) сходятся слабо, но не сходятся сильно; в) не имеют слабого предела.

9.11. Для пространства  $C([0,1])$  привести пример последовательностей, которые а) сходятся сильно; б) сходятся слабо, но не сходятся сильно; в) не имеют слабого предела.

9.12. Для пространства  $L_p([0,1])$ ,  $p \in (1,\infty)$  привести пример последовательностей, которые а) сходятся сильно; б) сходятся слабо, но не сходятся сильно; в) не имеют слабого предела.

9.13. Доказать, что  $x_n(t) \longrightarrow x(t)$ ,  $x_n(t)$ ,  $x(t) \in C([0,1])$  в том и только в том случае, когда последовательность  $\left\{ \|x_n(t)\|_{C([0,1])} \right\}$  ограничена и  $x_n(t) \to x(t)$  поточечно для всех  $t \in [0,1]$ .

9.14. Привести примеры слабо фундаментальных последовательностей в БЛП, не имеющие слабого предела.

9.15. В пространстве  $\hat{\bm{l}_2}$  задана последовательность операторов  $\{T^n\}$ ,  $(n=1,2, ... )$ , где

$$
Tx = \{\xi_2, \xi_3, \xi_4, \dots\} \qquad \text{npu } x = \{\xi_1, \xi_2, \xi_3, \dots\}
$$

 Найти сильный и равномерный пределы у последовательности операторов. 9.16. В пространстве  $l_2$  задана последовательность операторов  $\{T^n\}$ ,  $(n=1,2,...)$ , где

$$
Tx = \{0, \xi_1, \xi_2, \xi_3, \xi_4, \dots\}
$$
 *при*  $x = \{\xi_1, \xi_2, \xi_3, \dots\}$   
Найти сильный и равномерный пределы у последовательности операторов.

9.17. Существует ли слабый предел в *C*[0,1] у последовательности вида

$$
x_n(t) = \begin{cases} nt, & \text{even } t \in [0,1/n] \\ 2-nt, & \text{even } t \in [1/n,2/n], n = 3,4... \\ 0, & \text{even } t \in [2/n,1] \end{cases}
$$

10.1. Построить оператор, сопряженный к заданному:  $P:C([0,2]) \rightarrow C([0,1])$ , действующий по формуле  $(Px)(t) = x(t)$  при  $t \in [0,1]$ 10.2. Построить оператор, сопряженный к заданному:  $L: l_{n} \to l_{n}$ ,  $p \in [1, \infty)$ , действующий по формуле  $L(x_{1}, x_{2}, ...) = (x_{2}, x_{3}, ...)$ 10.3. Построить оператор, сопряженный к заданному:  $R: l_n \to l_n$ ,  $p \in [1, \infty)$ , действующий по формуле  $R(x_1, x_2, ...) = (0, x_1, x_2, ...)$ 10.4. Построить оператор, сопряженный к заданному:  $A: L_2([0,1]) \to C([0,1])$ , действующий по формуле  $(Ax)(t) = \int x(\tau)$  $[0,t]$  $(t)$  $f(x) = \int_{[0,t]} x(\tau) d\tau$ 10.5. Построить оператор, сопряженный к заданному:  $A: L_2([0,1]) \to L_2([0,1])$ , действующий по формуле  $(Ax)(t) = \int x(t) dt$  $[0,t]$  $(t)$  $f(x) = \int_{[0,t]} x(\tau) d\tau$ 10.6. Построить оператор, сопряженный к заданному:  $A:C([0,1])\to C([0,1])$ , действующий по формуле  $(Ax)(t) = tx(t)$ 10.7. Построить оператор, сопряженный к заданному:  $A: L_2([0,1]) \to L_2([0,1])$ , действующий по формуле  $(Ax)(t) = tx(t)$ 10.8. Построить оператор, сопряженный к заданному:  $A: C([0,1]) \to C([0,1])$ , действующий по формуле  $(Ax)(t) = tx(1/2)$ 10.9. Построить оператор, сопряженный к заданному: *A* :  $C$  ([−1,1]) →  $C$  (−1,1), действующий по формуле  $(Ax)(t) = \frac{x(t) + x(-t)}{2}$ 10.10. Построить оператор, сопряженный к заданному: *A* :  $C$  ([−1,1]) →  $C$  (−1,1), действующий по формуле  $(Ax)(t) = \frac{x(t) - x(-t)}{2}$ 10.11. Оператор *A* : *C*[0,1] → *C*[0,1] задается выражением  $(Ax)(t) = \frac{x(0) + x(1)}{2}t + \int_{0}^{1} x(s)ds$ . 0 Найти оператор  $A^*$ . 10.12. Рассмотрим оператор *А,* отображающий пространство *L2 ([0;1])* в пространство *L2 ([0;1])* 1  $Ax(t) = \int e^{\tau + t} x(\tau) d\tau$ 

 $=\int e^{\tau+}$ 0

Проверить, является ли оператор *А* самосопряженным.

10.13. В пространстве  $l_2$  задан оператор  $L$ , такой что  $L x = \{\xi_2, \xi_3, \xi_4, \ldots\}$  *npu*  $x = \{\xi_1, \xi_2, \xi_3, \ldots\}$ 

 Найти оператор *L\** . 10.14. В пространстве *l2* задан оператор *R,* , такой что  $R x = \{0, \xi_1, \xi_2, \xi_3, \xi_4, \dots\}$   $npu x = \{\xi_1, \xi_2, \xi_3, \dots\}$ Найти оператор *R\** .

10.15. Пусть *h* - вещественное ненулевое число. Убедиться что оператор конечной разности  $(A_h x)(t) = \frac{i}{h} \left[ x\left(t + \frac{h}{2}\right) - x\left(t - \frac{h}{2}\right) \right]$  $x(t + \frac{h}{2}) - x(t - \frac{h}{2})$ ⎠  $\left(t-\frac{h}{2}\right)$  $\left(t+\frac{h}{2}\right)-x\left(t-\right)$ ⎝  $(A_hx)(t) = \frac{i}{h} \left[ x\left(t + \frac{h}{2}\right) - x\left(t - \frac{h}{2}\right) \right]$  $A_h x(t) = \frac{i}{h} \left[ x\left(t + \frac{h}{2}\right) - x\left(t - \frac{h}{2}\right) \right]$  является самосопряженным оператором, действующим в пространстве  $L_2[-\infty, \infty]$ .

11.1. Найти спектр оператора:

$$
L: l_p \to l_p, \ p \in [1, \infty], \ L(x_1, x_2, \ldots) = (x_2, x_3, \ldots)
$$

- 11.2. Найти спектр оператора:
	- $R: l_n \to l_n$ ,  $p \in [1,\infty]$ ,  $R(x_1, x_2,...) = (0, x_1, x_2,...)$
- 11.3. Найти спектр оператора:

 $A:C([-1,1])\to C([-1,1]), (Ax)(t)=x(-t)$ 

11.4. Найти спектр оператора:

$$
A:C([-1,1]) \to C[(-1,1)], (Ax)(t) = \frac{x(t) + x(-t)}{2}
$$

11.5. Найти спектр оператора:

$$
A:C([-1,1]) \to C[(-1,1)], (Ax)(t) = \frac{x(t) - x(-t)}{2}
$$

11.6. Найти спектр и резольвенту оператора:  $A:C([0,1])\to C([0,1])$ ,  $(Ax)(t)=\int x(\tau)$  $[0,t]$  $(t)$  $f(x) = \int_{[0,t]} x(\tau) d\tau$ 

11.7. Найти спектр и резольвенту оператора:

$$
A: C([0,1]) \to C([0,1]) , (Ax)(t) = x(0) + tx(1)
$$

11.8. В пространстве C[0;1] рассмотрим оператор  $Ax(t) = tx(t)$ . Найти спектр и резольвенту данного оператора.

11.9. В пространстве C[0;2 $\pi$ ] действует оператор Ax(t) = exp {it}x(t). Доказать, что  $\sigma(A)$  =  $\{\lambda \in \mathbb{C}: |\lambda| = 1\}.$ 

11.10. Пусть М – ненулевое подпространство гильбертова пространства Н. Найти спектр и резольвенту оператора Р ортогонального проектирования на М. Выразить резольвенту через оператор Р.

11.11. Доказать, что при  $0 \le a \le 1$  итерационный процесс

$$
X_{n+1} = X_n - 0.5 (X_n^2 - a), \quad X_0 = 0, \ n \in \mathbb{N},
$$

сходится к √а.

11.12. Пусть X*(t) Є С([a;b]).* Показать, что уравнение

$$
Y(t) + 0.5\sin Y(t) + X(t) = 0
$$

имеет единственное непрерывное решение, т.е. Y*(t) Є С([a;b]).*

11.13. Доказать, что в пространстве столбцов l<sup>n</sup> со стандартной нормой линейный оператор (отображение) A:  $l^n \rightarrow l^n$  с матрицей  $||a_{ij}||$  (i,j = 1,2,..., n) будет сжимающим, если

$$
\max_{1 \le i \le n} \sum_{j=1}^n |a_{ij}| < 1
$$

11.14. Доказать, что в пространстве столбцов  $c_n$  со стандартной нормой

линейный оператор (отображение) A:  $c_n \rightarrow c_n$  с матрицей  $||a_{ij}||$   $(i,j = 1,2,...,n)$  будет сжимающим, если

$$
\max_{1 \le j \le n} \sum_{i=1}^n |a_{ij}| < 1
$$

11.15. Доказать, что в пространстве столбцов  $E_n$  со стандартной нормой линейный оператор (отображение) A:  $E_n \rightarrow E_n$  с матрицей  $||a_{ij}||$  (i,j = 1,2,..., n) будет сжимающим, если

$$
\sum_{i,j=1}^{n} |a_{ij}|^2 < 1
$$